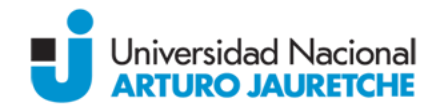

### *Programa regular de asignatura*

- **Denominación de la Asignatura:** Informática para las Ciencias Agrarias
- **Carrera a la cual pertenece:** Lic. en Administración Agracias
- **Ciclo lectivo:** 2022
- **Docente:** Lic. Sánchez Christian Alejandro
- **Régimen de dictado y Carga horaria semanal:** Cuatrimestral 4 horas semanales
- **Modalidad de cursada:** Integrada, 50% presencial y 50% virtual

### *Fundamentación:*

Esta asignatura, correspondiente al 2do año de la carrera, propone dotar al alumno de la práctica necesaria para desarrollarse como miembro activo del mundo de la información en su área específica profesional, donde podrá desarrollar su labor en un futuro mediato.

Desarrollaremos los contenidos de este proyecto desde el saber hacer y el saber ser, en un ambiente donde los alumnos tengan la posibilidad de desplegar al máximo sus capacidades cognitivas y creativas.

A partir de la evolución tecnológica, los sistemas informáticos pasaron a forman parte de la vida cotidiana, por tal motivo es importante que el alumno de segundo año de la Tecnicatura en emprendimientos agropecuarios pueda reconocerlos y entenderlos.

En las empresas, asociaciones u organismos del estado, los sistemas de información basados en computadoras, son el corazón de las actividades cotidianas y objeto de gran consideración en la toma de decisiones. Sin ayuda informatizada, las distintas organizaciones tendrían que hacer un alto ante el volumen de trabajo que abrumaría a sus administradores y empleados. Por otra parte, la gran capacidad de almacenamiento y procesamiento de información con que cuentan es vital para la toma de decisiones, evitando el gran esfuerzo que conlleva realizarlo en forma manual.

## *Objetivos:*

Que los estudiantes:

- Reconocer a la informática como una herramienta para el desarrollo de la profesión
- Incorporar conocimientos de aplicaciones y entornos informáticos que serán de uso diario del profesional.
- Reconocer las aplicaciones más adecuadas para cada necesidad en la práctica estudiantil
- conozcan los conceptos y las herramientas necesarias para gestionar información técnica.
- Analicen ventajas, desventajas y adecuación de los distintos softwares disponibles en el mercado.
- Implementar programas ofimáticos a lo largo de su trayectoria universitaria
- Adquirir conocimientos generales sobre diferentes medios de comunicaciones y sitios web.
- Apropiarse en el uso de herramientas necesarias para analizar y presentar información.

## *Contenidos Mínimos:*

Fuentes de información agraria, datos sectoriales y regionales: búsqueda y selección en línea. Criterios de validación y credibilidad. Trabajos con herramientas colaborativas.

Procesador de texto: Herramientas para elaboración de informes profesionales y académicos. Insertar tablas de contenidos, notas al pie, formas, comentarios, índice y bibliografía. Numeración automática de tablas y figuras. Creación de gráficos. Herramientas varias.

Planillas de cálculo. Fórmulas y funciones simples y complejas. Referencias relativas y referencias absolutas. Herramientas de búsqueda y referencia. Construcción de bases de datos. Confección u utilización de tablas y gráficos dinámicos. Linkeado de hojas y fórmulas. Creación de planillas útiles para realizar la administración de empresas agrarias.

Base de datos: Diseño y manejo de estructuras de datos. Modelo Entidad–Relación (atributos, claves). Normalización. Gestión de bases de datos relacionales: Recuperación de información. Componentes, creación de tablas, registros, campos, relaciones, consultas, formularios, informes, filtros y orden.

Usos de software para la empresa agraria: base de datos AACREA, Ñandú Gestión Agro, planillas para cálculo de márgenes brutos, INTAMBO (INTA), modelizador de Cría (AACREA), etc.

### *Contenidos temáticos o unidades:*

#### **Unidad I: Procesador de texto Avanzado**

Tabulaciones (alineaciones y rellenos), plantillas, portada. Inserción de ilustraciones, objetos, comentarios, símbolos, marcadores, Hipervínculos ysmartart, cuadros de texto y objetos (ajustar, agrupar, girar, ordenar), guiones saltos y número de líneas.Combinar correspondencia, idioma, sinónimos, comentarios, autocorrección. Estilos (uso, creación y modificación) y tabla de contenidos. Encabezado y pie de página personalizados. Citas y bibliografía. Herramientas varias

#### **Unidad II: Planilla de Cálculo Avanzado**

Funciones anidadas.Funciones Lógica Y y O. Función de base de datos BuscarV. Nombrar rangos. Inmovilizar y proteger hoja. Bloquear celdas. Gráficos personalizados.Tablas y gráficos dinámicos. Auditoria. Texto en columnas, quitar duplicado y transponer valores. Trabajar con ventanas y áreas de trabajo, macros. Formatos de números personalizados. Configurar página. Técnicas y procedimientos de integración de Internet, Procesador de texto y planilla de cálculo.

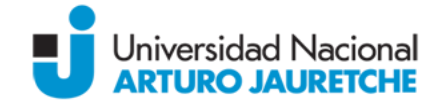

#### **Unidad III: Trabajo colaborativo y almacenamiento virtual (gdrive)**

Creación de documentos de texto, planillas de cálculo y presentaciones en Gdrive. Nombrar, editar, organizar la información en ellos. Compartir (para sólo lectura, comentar o con permiso de edición). Obtención del link del documento. Control de revisión del documento. Agregar/solucionar comentarios. Descarga del documento. Gdrive Planilla de cálculo. Uso de funciones. Filtro. Ordenar. Gdrive presentaciones. Plantillas de diseño. Animaciones. Transiciones. Gdrive formulario: Nombrar, editar y dar formato. Tipos de preguntas del formulario. Compartir formulario por link o mail. Relevar datos obtenidos a través de planilla de cálculo o resumen.

## **Bibliografía:**

Álvaro, J. N. (2019). Ofimática y Proceso de la Información. España: Sintesis.

- Areitio, G. y. (2009). Información, informática e Internet: del ordenador personal a la Empresa 2.0. Vision Libros. Visión Libros.
- Laudon, K. C. (2016). Sistemas de información gerencial. Ed. Pearson Educación. Mexico: Universidad Nacional Autónoma de México.
- Joyanes Aguilar, l. (2012). Computación en la Nube: Estrategias de Cloud Computing en las Empresas. PERÚ: MARCOMBO.

### **Propuesta Pedagógico-Didáctica:**

La materia será organizada en una alternancia entre clases presenciales y clases virtuales sincrónicas y asincrónicas. Las clases asincrónicas están alojadas en el aula virtual del campus de la universidad.

En las clases se presentan los contenidos teóricos y se van resolviendo en forma conjunta ejemplos que ayudan a comprender y aplicar los conocimientos.

Como parte de la actividad práctica se resuelven ejercicios relacionados con los temas teóricos en curso.

Los alumnos deben realizar entregas de al menos uno de los ejercicios de cada práctica, los cuales son revisados por los docentes y devueltos a los alumnos para su corrección.

Modalidad de cursada: Semipresencial, con soporte virtual sincrónico y asincrónico. 50% a

distancia y 50% presencial

Desde el campus se dispondrá bibliografía de lectura obligatoria y optativa.

Cada 2 semanas habrá encuentros presenciales para aclarar dudas y/o reforzar conceptos.

Para la comunicación entre estudiantes y docentes se utilizará el correo del campus y losespacios diseñados en el aula virtual para tal fin como mensajería interna y foros; además de los encuentros

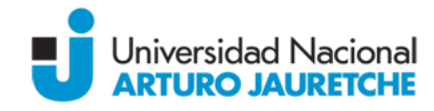

Sincrónicos.

# *Régimen de aprobación:*

Se tomarán dos exámenes parciales presenciales escritos, en los cuales el criterio de aprobación será que el puntaje logrado sea mayor o igual a 4. El alumno que no alcance el 4 en cualquiera de los dos parciales, o estuviera ausente, tendrá la posibilidad de rendir exámenes recuperatorios.

Para aprobar la regularidad de la materia, además de aprobar los exámenes, el alumno debe cumplimentar con un total de 75% (setenta y cinco por ciento) de asistencia a clases y aprobar los informes del TP. Cumplimentadas las condiciones enunciadas, el alumno está en condiciones de rendir el examen final.

Examen final: Aquellos alumnos que hayan aprobado ambos exámenes parciales con una nota igual o superior a 6 y obtengan como mínimo un promedio de 7, promocionan la materia. El resto de los alumnos que hayan aprobado la regularidad, pero con un promedio inferior a 7, deberán rendir examen final.

Para el caso de alumnos que hayan promovido la materia la nota final surgirá del promedio de notas de los exámenes parciales, redondeando hacia el valor entero superior.

El primer día de clase se les comunica las pautas de cursada, las fechas de exámenes parciales y las pautas de aprobación.